Социальные медиа и технологии Web 2.0 в работе Американских уголков и центров «Окно в Америку»

> *Центр информационных ресурсов Посольства США в Украине*

© US Embassy in Kyiv, 2010

### Основные вопросы

- ⚫ Что такое технологии Web 2.0 и социальные медиа?
- ⚫ Виды социальных медиа
- ⚫ Технологии, которые можно начать использовать в работе уже завтра
- ⚫ Вопросы

# Что такое технологии Web 2.0 и социальные медиа?

#### **Технологии Web 2.0**

 совокупность нового поколения интерактивных технологий и услуг Интернета.

#### **Социальные медиа (Social Media)**

 это технологии, которые построены по принципу и идеологии Web 2.0, позволяющие различным людям делиться своими мнениями, опытом и знаниями в онлайн.

 Социальные медиа могут быть представлены в различных формах: текст, изображения, аудио и видео.

#### **Основные характеристики технологий Web 2.0 и социальных медиа**

⚫ Веб-сайт взаимодействует с пользователем

⚫ Контент на веб-странице частично или полностью создается пользователями

⚫ Веб – это платформа, которая предлагает не просто статическую информацию, а определенные услуги (сервис)

#### Виды социальных медиа

- ⚫ Библиотечные блоги
- ⚫ Социальные сети
- ⚫ RSS
- ⚫ Социальные закладки
- ⚫ Фото и видеоальбомы нового формата
- ⚫ Подкасты
- **Wiki**
- ⚫ Онлайн-каталог

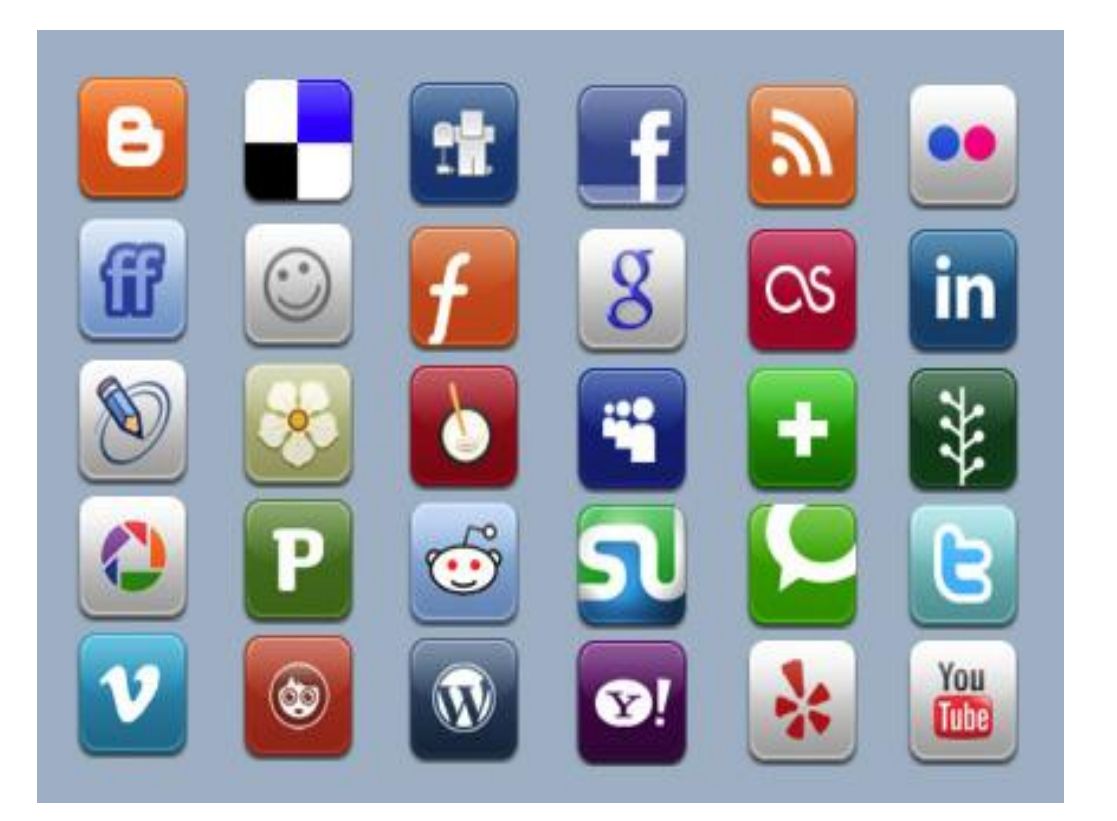

**Блоґ (blog)** – сокр. от **веб-лоґ (web log) –** "сетевой журнал" или "дневник" веб-сайт, на котором регулярно появляются новые сообщения (записи, фото или мультимедиа), которые показываются в обратном хронологическом порядке.

 Для блогов характерны короткие записи, которые можно комментировать.

#### **Создать блог**

http://www.blogger.com http://www.livejournal.com http://wordpress.org http://blog.net.ua

#### **Поисковые системы** http://blogsearch.google.com http://www.ysearchblog.com http://www.technorati.com

http://woacenter.wordpress.com – Nurturing Mutual Understanding:

#### Window on America Centers in Ukraine

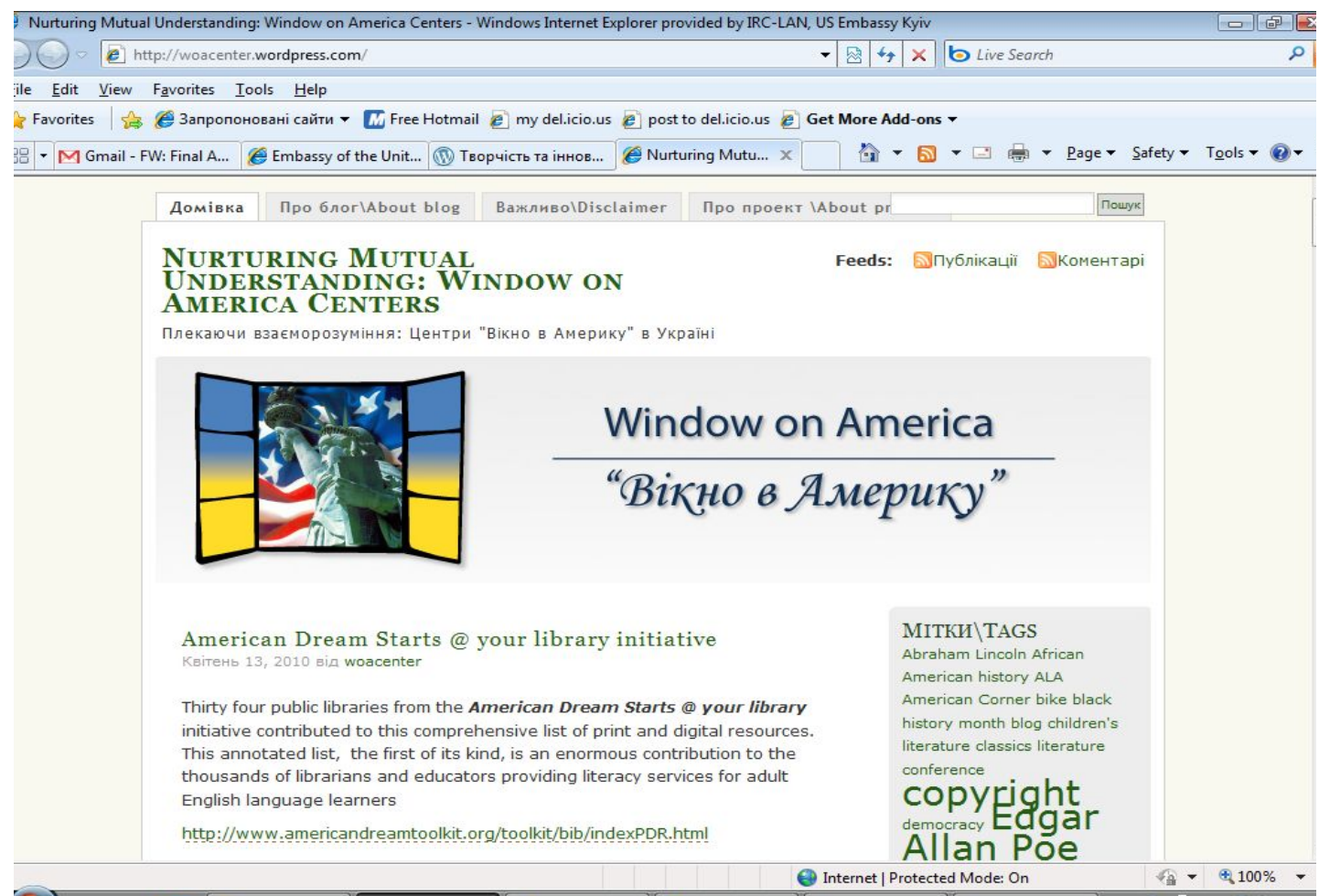

#### http://bookworm-woa.blogspot.com – Bookworm – Sumy

#### Window on America Center, Ukraine

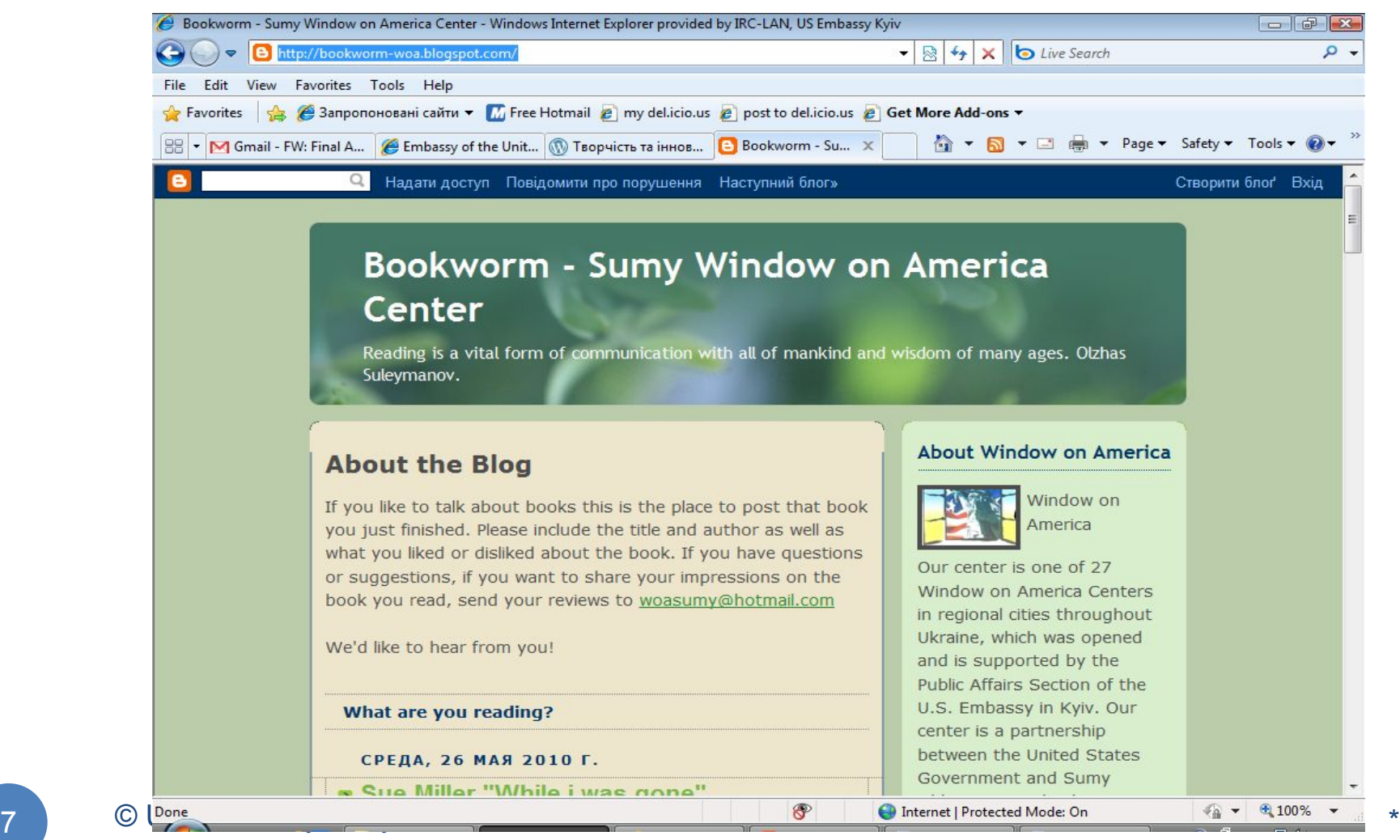

http://kinderlibrary.wordpress.com - Библиотека города N

Nikolayev Window on America Center for Future Leaders, Ukraine

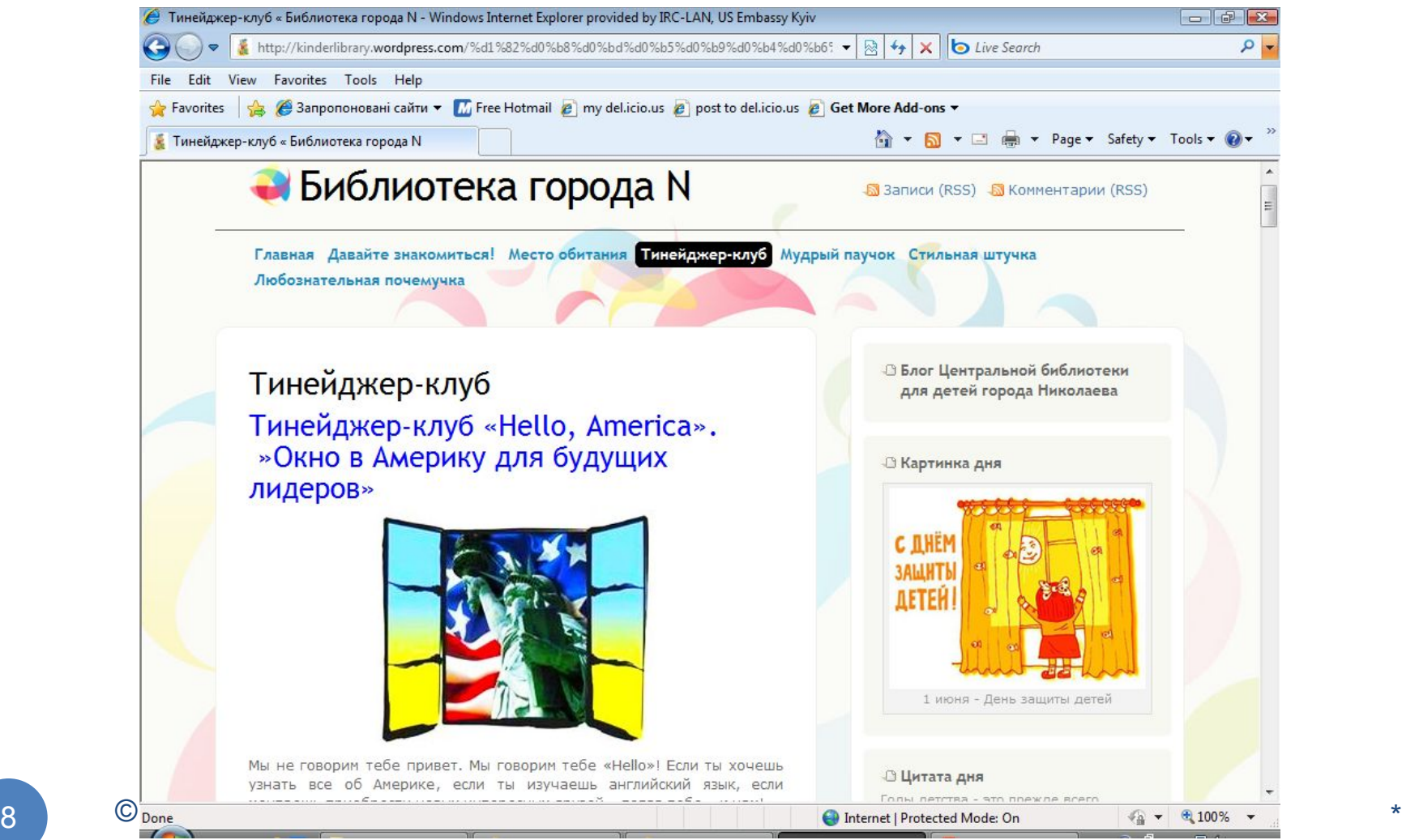

http://om222.blogspot.com – «Библиотека без барьеров»

#### Блог интернет-центра для людей с ограниченными физическими возможностями

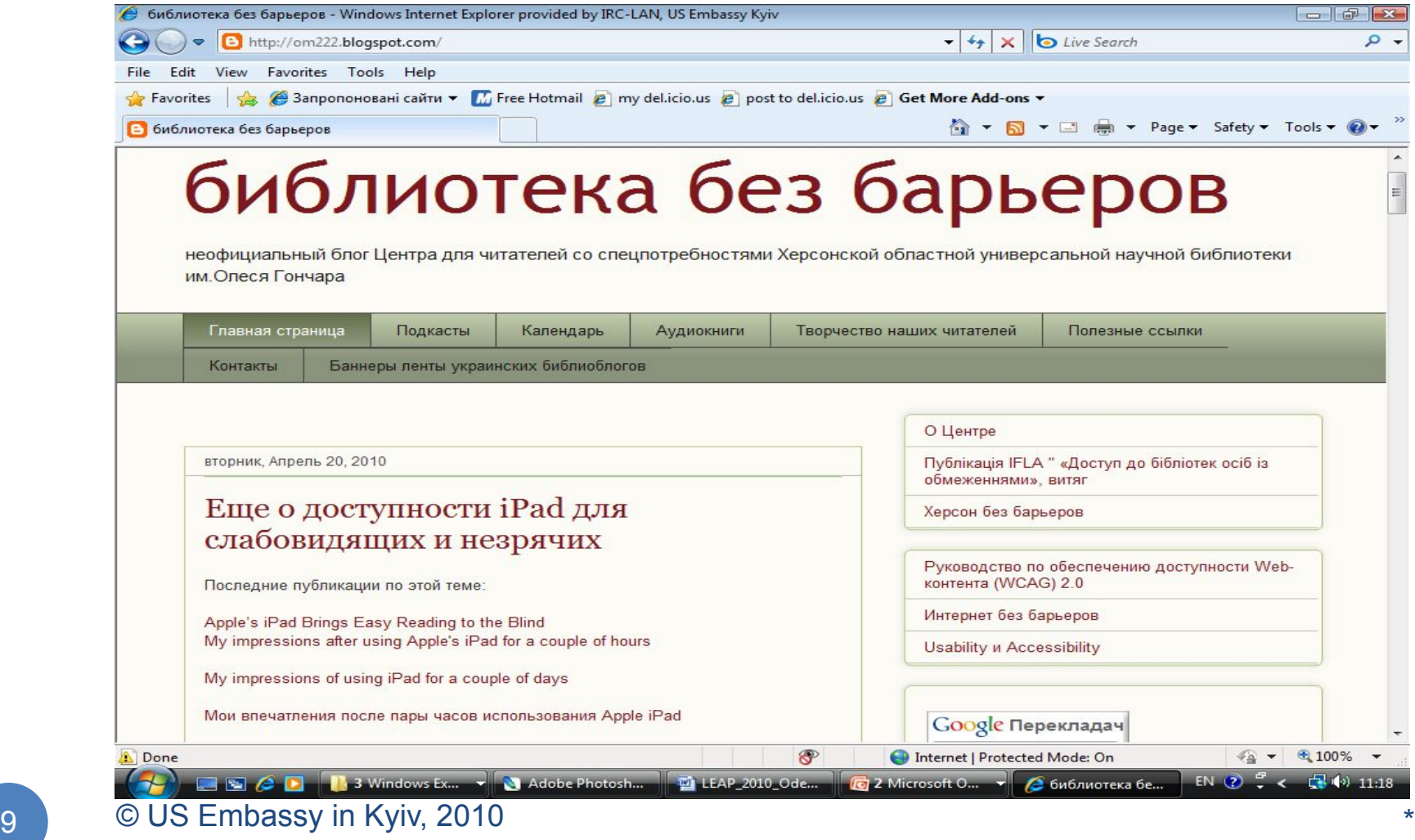

http://rusu-library.blogspot.com - Мышь Библиотечная –

#### Персональный блог библиотекаря из Екатеринбурга

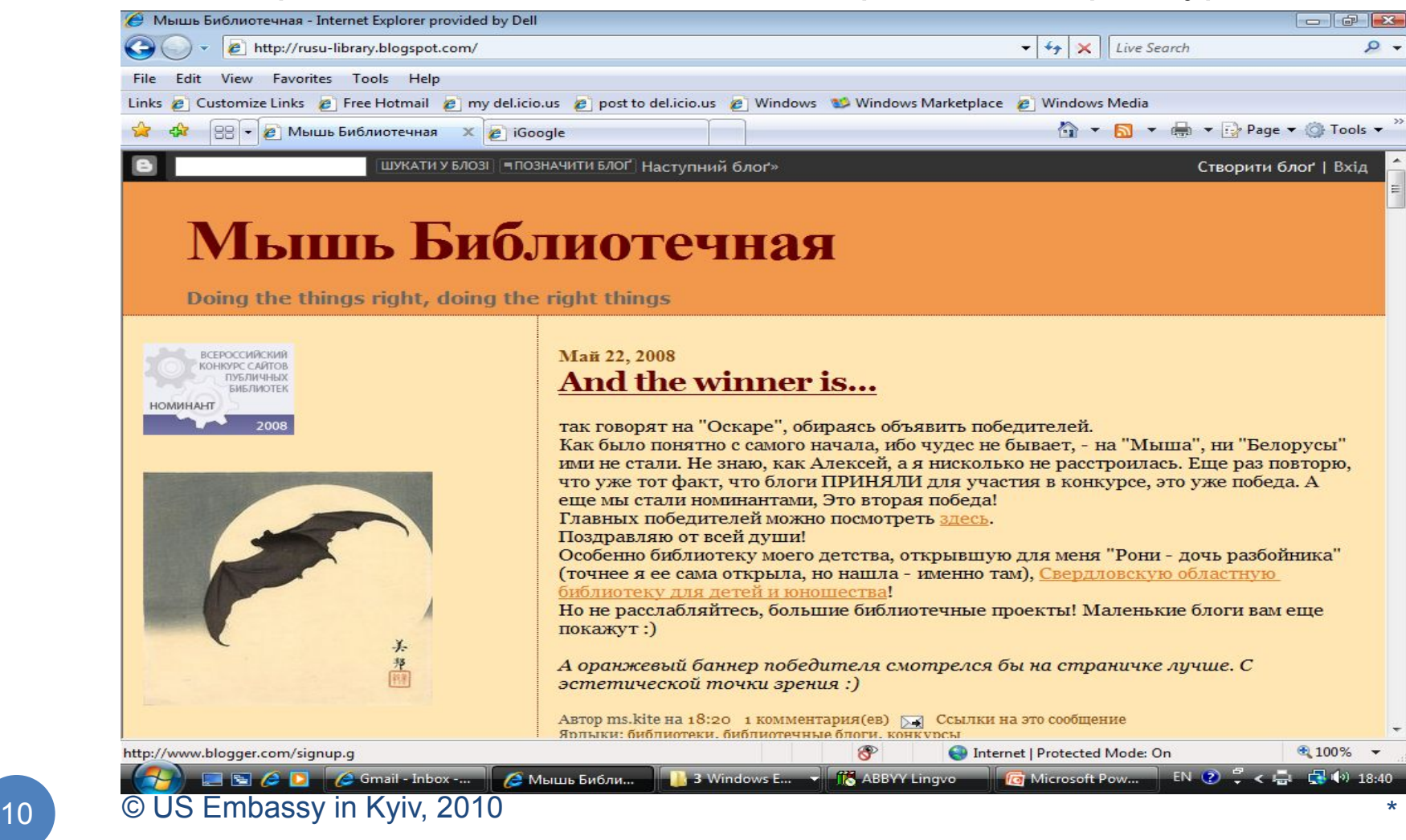

#### http://feeds.feedburner.com/ukr\_lib\_blogs - Лента украинских библиоблогов

![](_page_10_Picture_2.jpeg)

#### http://biblioru.livejournal.com - Новости из жизни американских библиотек

![](_page_11_Picture_2.jpeg)

**Социальная сеть** - это структура, которая базируется на человеческих связях или взаимных интересах. Это **платформа,** с помощью которой люди могут устанавливать связи друг с другом и создавать группы по специфическим интересам. Задача такой платформы – обеспечить пользователей возможностями для **взаимосвязи** - **видео, чат, фото, музыка и т. д.**

![](_page_12_Picture_2.jpeg)

**Типы интернет-сайтов социальных сетей**

⚫ **«Анкетные**» – созданные на основе анкетных данных пользователей: родился, учился, жил, служил.....

**Оdnoklassniki.ru, Vkontakte.ru, Facebook.com, Connect.ua, LinkedIn**

⚫ **"Контентные" -** на основе того контента, который пользователь разместил на сайте: пост, фото, аудио или видео....  **MySpace.com, Last.Fm, Bebo.com, Autokadabra.ru**

**http://www.youtube.com/watch?v=mXIwQr9GG8Y – видео о социальных сообществах**

#### http://www.facebook.com/pages/Window-on-America/11568868179 0783?v=wall&ref=ts –

#### Window on America Center in Uzhgorod, Ukraine

![](_page_14_Picture_3.jpeg)

#### http://www.facebook.com/pages/American-Corner/11604713840902  $7 -$

#### Window on America Center in Dnepropetrovsk, Ukraine

![](_page_15_Picture_3.jpeg)

#### http://vkontakte.ru/club12499404 –

#### Window on America Center in Dnepropetrovsk, Ukraine

![](_page_16_Picture_3.jpeg)

#### http://www.facebook.com/pages/American-Corner/11604713840902 7#!/acskopje?v=wall&ref=ts –

#### American Corner Scopje, Macedonia

![](_page_17_Picture_3.jpeg)

#### http://www.facebook.com/usdos.ukraine - U.S. Embassy Kyiv, Ukraine

![](_page_18_Picture_17.jpeg)

#### http://www.facebook.com/ejournalUSA - E-Journal USA

![](_page_19_Picture_20.jpeg)

#### http://www.facebook.com/pages/CoNx-See-the-World/26365096875 - CoNx See the World (info on webchats, videocasts etc.)

![](_page_20_Picture_2.jpeg)

#### http://www.linkedin.com/groups?gid=2263711&trk=myg\_ugrp\_ovr –

#### Ukrainian Library Association group in LinkedIn

![](_page_21_Picture_72.jpeg)

![](_page_22_Picture_0.jpeg)

- ⚫ **RSS** это технология получения информации об **обновлениях** на определенных веб-страничках.
- ⚫ **RSS** документы називаються **"фид"** *(feed)* или лента, канал, интернет-канал. Фид содержит **сокращенную версию опубликованной новости.**
- ⚫ **RSS** технология позволяет быстро оповещать пользоватей об обновлениях на сайтах, за которыми они следят, избегая проверки этих сайтов вручную. Это в значительной мере экономит время пользователя.

![](_page_23_Picture_0.jpeg)

 **Как пользоваться технологией RSS?**

⚫ **Зарегистрироваться** на сайте, который позволяет читать RSS **- Google Reader, Netvibes** и др.

- ⚫ **Найти** на сайтах**,** за которыми вы следите ссылку на **RSS-ленту**.
- ⚫ **Добавить** адрес RSS-ленты сайта в браузер программы онлайнового сайта-читальни (**Google Reader, Netvibes**).

 Программа самостоятельно начнет сбор информации об обновлениях на сайтах.

⚫ **Прочитать** RSS-документ с помощью программычитальни, поделиться статьей с коллегами и друзьями.

![](_page_24_Picture_0.jpeg)

#### **Google Reader**

![](_page_24_Picture_3.jpeg)

![](_page_25_Picture_0.jpeg)

#### http://www.mloovi.com - RSS & Blog Translator

![](_page_25_Picture_3.jpeg)

http://www.youtube.com/watch?v=nkKHJVttt20 - видео о RSS

#### Социальные закладки

#### **http://del.icio.us** – новый способ сохранять закладки на любимые сайты и делиться ими с коллегами друзьями

![](_page_26_Picture_2.jpeg)

# Фотоальбомы нового формата **flickr.com, picasaweb.google.com, Facebook.com, Vkontakte.ru**

![](_page_27_Picture_1.jpeg)

### Фотоальбомы нового формата

#### **picasaweb.google.com**

![](_page_28_Picture_2.jpeg)

# Фотоальбомы нового формата

![](_page_29_Picture_2.jpeg)

### Видеоальбомы нового формата

![](_page_30_Picture_1.jpeg)

#### **http://YouTube.com**

![](_page_30_Picture_3.jpeg)

**YouTube** – бесплатная онлайн-служба для работы с видео, которая предоставляет всем желающим просматривать видео других пользователей, а также выкладывать собственное.

**YouTube** сервис появился в 2005 г. в Сан-Бруно (Калифорния) и работает на основе технологии **Flash Video (flv),** которая позволяет получить хорошее качество видео при относительно небольшом объеме переданых данных.

Простая техника **"скопируй и вставь"** сделала распостранение видеороликов из **YouTube** чрезвычайно популярным сервисом среди блогеров и пользователей социальных сетей.

Ссылка на видео из **YouTube** может быть вставлена в код любой веб-страницы.

#### **http://ru.youtube.com**

### Видеоальбомы нового формата

#### http://www.youtube.com/watch?v=lcdP6XNbACg - Eric Johnson greets Window on America Centers in Ukraine

![](_page_31_Picture_2.jpeg)

# Видеоальбомы нового формата **Vkontakte.ru**

![](_page_32_Picture_1.jpeg)

# Видеоальбомы нового формата

#### http://www.youtube.com/user/USEmbassyKyiv - U.S. Embassy in Ukraine

![](_page_33_Picture_2.jpeg)

![](_page_34_Picture_0.jpeg)

PodCast

# Подкаст (Podcast)

**Подкаст (Podcast)** — цифровые медиафайлы (аудио или видео), которые распостраняются через Интернет и могут проигрываться на портативных плеерах или персональных компьютерах. Термин **"Подкаст"** образовался из двух слов - **iPod (**mp3 плейер компании Apple) + **broadcast** (теле- радиовещание).

**Подкастинг** – это синтез радио и Интернеттехнологий, в основе которого лежит распостранение аудио- или видеоконтента в глобальной сети с помощью технологии **RSS**. Подкасты можна загружать на свой компьютер или mp3 плеер.

 **Подкастер** – владелец или автор подкаста.

# Подкаст (Podcast)

### http://www.podcaster.org.ua/author/om222 - библиотечные

#### подкасты на первом украинском подкаст-сервисе

![](_page_35_Picture_3.jpeg)

# Подкаст (Podcast)

#### http://podfm.ru - один из крупнейших подкаст-сервисов в Рунете

![](_page_36_Picture_2.jpeg)

# Википедия (Wiki)

![](_page_37_Picture_1.jpeg)

- ⚫ **Википедия**  свободная общедоступная многоязычная универсальная интернетэнциклопедия, поддерживаемая некоммерческой организацией «Фонд Викимедиа». Название образовано от слов **«вики»** (технологии для создания сайтов) и **«энциклопедия».**
- ⚫ Сейчас википедия насчитывает более **15 миллионов** статей (**541 218 статей** на русском языке), которые написаны совместно добровольцами со всего мира, и почти все эти статьи могут быть изменены любым посетителем сайта.

 *Материал из Википедии*

 *— свободной энциклопедии*

# Википедия (Wiki)

#### http://www.youtube.com/watch?v=cKbcYOM\_4DA – видео о

#### Википедии

![](_page_38_Picture_23.jpeg)

#### 39 © US Embassy in Kyiv, 2010 \*

### Онлайн-каталог

#### **http://www.librarything.com** Создать свой собственный онлайн - каталог

![](_page_39_Picture_2.jpeg)

### Онлайн-каталог

#### http://www.librarything.com/catalog/stpflac **-** St. Petersburg Future Leaders' American Corner

![](_page_40_Picture_23.jpeg)

# Технологии, которые можно начать использовать уже завтра

- **• Создать страничку** в подходящей **социальной сети**, тем самым активизировать общение с реальными и потенциальными пользователями Американского уголка
- **• Завести сайт читальню (Google reader)** и подписаться на **RSS –каналы** сайтов, за которыми вы следите регулярно (включая блоги, подкасты, видео и т.д)
- Завести аккаунт на одном из сервисов **социальных закладок**
- Подумать о **создании подкаста** на библиотечные темы
- **• Создать видеоролик**  виртуальную экскурсию по вашему Американскому уголку и разместить его в **YouTube**
- **• Создать блог** для пользователей Американского уголка
- Создать **онлайн-каталог** коллекции Американского уголка и прицепить ссылку в блог или страничку в социальной сети
- Попробовать поработать с общим документом в **Википедии**
- Экспериментирровать!

# Вопросы ?

# **Спасибо за внимание!**

**Олеся Трачук**

 Специалист Центра информационных ресурсов Посольства США в Украине

> TrachukOM@state.gov lesia lesia. lesia.trachuk@gmail.com http://ukraine.usembassy.gov